# **Datenerhebung, Datenaufbereitung und Darstellung.**

In der beschreibenden Statistik werden Daten erhoben, aufbereitet und analysiert.

# *Beispiel einer Datenerhebung mit Begriffserklärungen (Vokabel)*

Was ist an der Behauptung dran *"Unsere Jugend wird immer dicker und träger"?* Um eine Behauptung dieser Art zu überprüfen kann man nicht alle Jugendlichen befragen, sondern nur einen Teil der Gesamtheit.

Stichprobe: Wird der Teil einer Gesamtheit befragt, dann spricht man bei der Datenerhebung von einer Stichprobe.

Urliste: Das Ergebnis der Stichprobe wird in einer Urliste festgehalten.

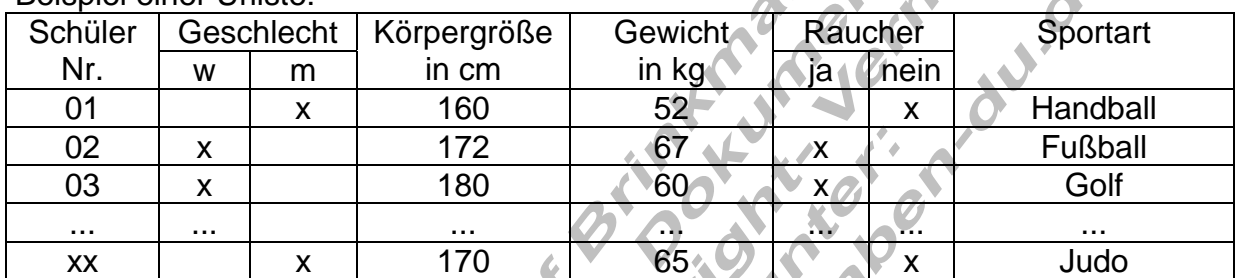

 $\mathcal{L} \mathcal{L} \mathcal{L}$ 

Beispiel einer Urliste:

(Eine entsprechende Urliste ist in der jeweiligen Klasse anonym zu erstellen)

Rohdaten: Sind alle in der Urliste enthaltenen Daten.

Erhebungsumfang: Ist die Anzahl der untersuchten Objekte (hier Schüler) Werden z.B. 27 Schüler befragt, so sagt man, "Die Anzahl der Merkmalsträger ( n = 27 ) bildet den Erhebungsumfang".

Merkmale: Sind die Eigenschaften der Objekte. (z.B. Geschlecht, Körpergröße, Gewicht, Raucher, Sportart, ...)

Merkmalsausprägung x<sub>i</sub>: Ein Merkmal kann in verschiedenen Ausprägungen vorkommen. (z.B. Geschlecht m oder w)

Beispiele für Merkmale und deren Ausprägungen:

Raucher is a stream is a nein

Merkmal Merkmalsausprägung xi Geschlecht männlich, weiblich Körpergröße 160 cm, 182 cm, 154 cm, 163 cm, ... Körpergewicht 52 kg, 81 kg, 71 kg, ..... Sportart Sportart Judo, Tischtennis, Fußball, ...

Bemerkung: Durch eine Erhebung soll festgestellt werden, wie die verschiedenen Ausprägungen eines Merkmals in einer Stichprobe verteilt sind. Vor der Erhebung sind einige Fragen zu klären, z.B. Wonach soll gefragt werden? Welche Antworten sind möglich? Welchen Umfang soll die Stichprobe haben?

### *Aufbereiten der Daten und ihre Darstellung.*

Ermittelung der Häufigkeit bestimmter Merkmalsausprägungen

In einer *Strichliste* werden Merkmalsträger mit gleichen Merkmalsausprägungen für ein bestimmtes Merkmal zusammengefasst.

Bearbeitung des Merkmals *Sportart* (eventuell in Klassen zusammenfassen)

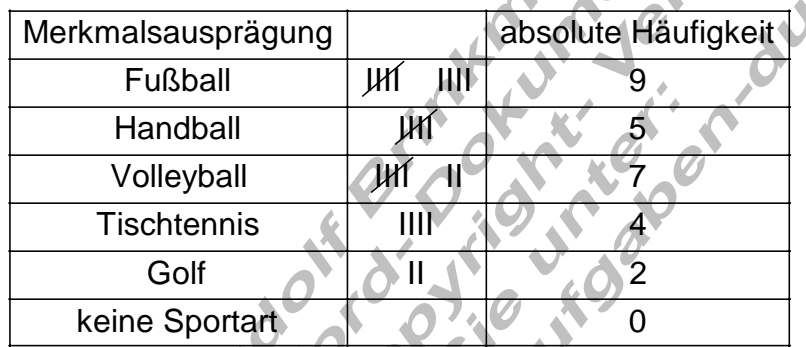

 $\mathcal{L}^{\prime}$ 

Der Merkmalsausprägung z.B. Fußball wird die absolute Häufigkeit 9 zugeordnet.

Grafische Darstellung durch ein *Säulendiagramm*.

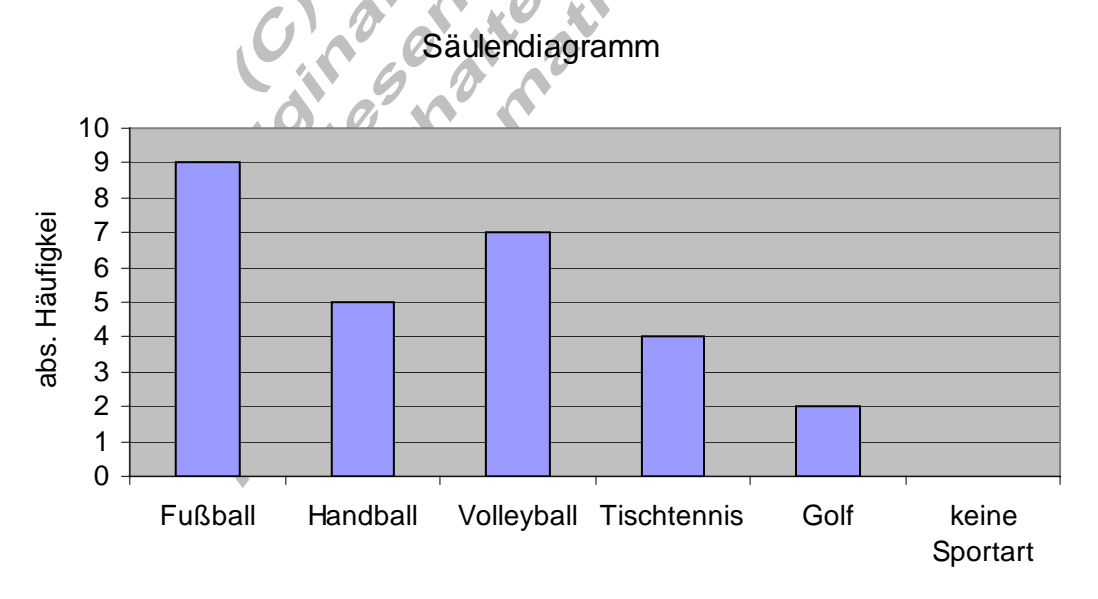

### Berechnung des Body - Mass - Index (BMI): BMI=

$$
= \frac{Gewicht in kg}{}
$$

 $=\frac{32 \times 10^{11} \text{ m/s}}{(\text{Körergröße in m})^2}$ 

Wertung:

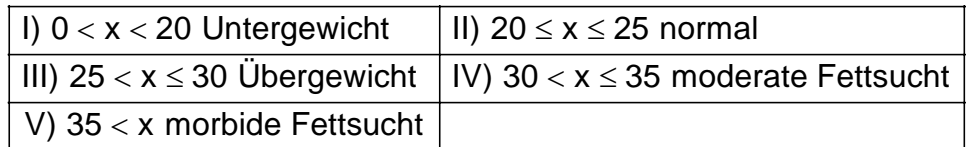

### Auszug aus der Urliste mit Berechnung des BMI

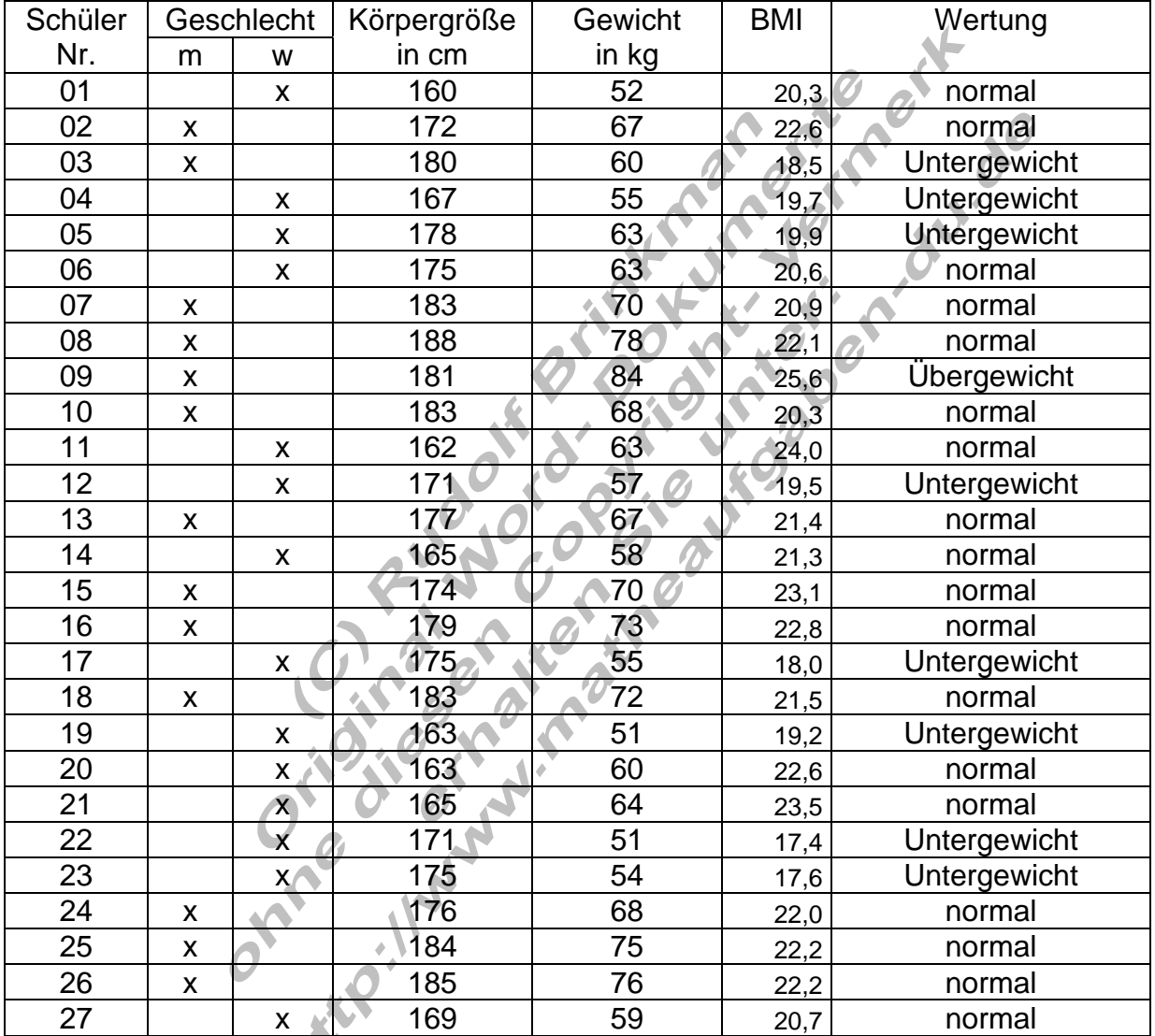

#### BMI – Auswertung:

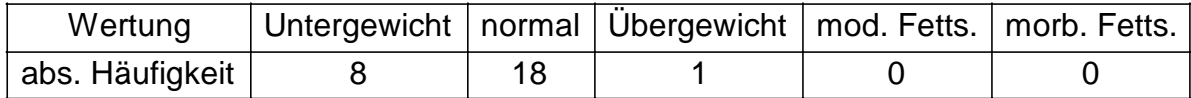

### Body-Mass-Index (BMI)

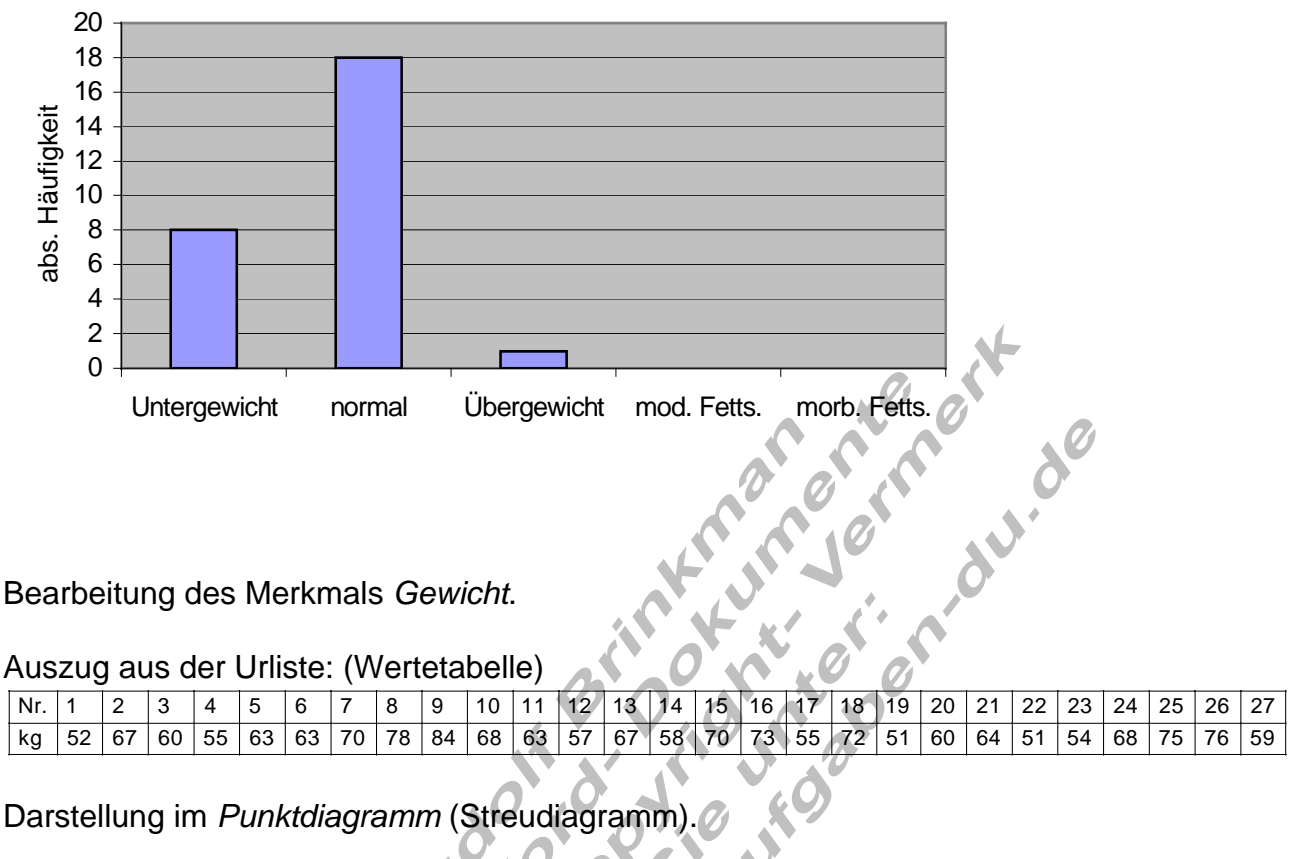

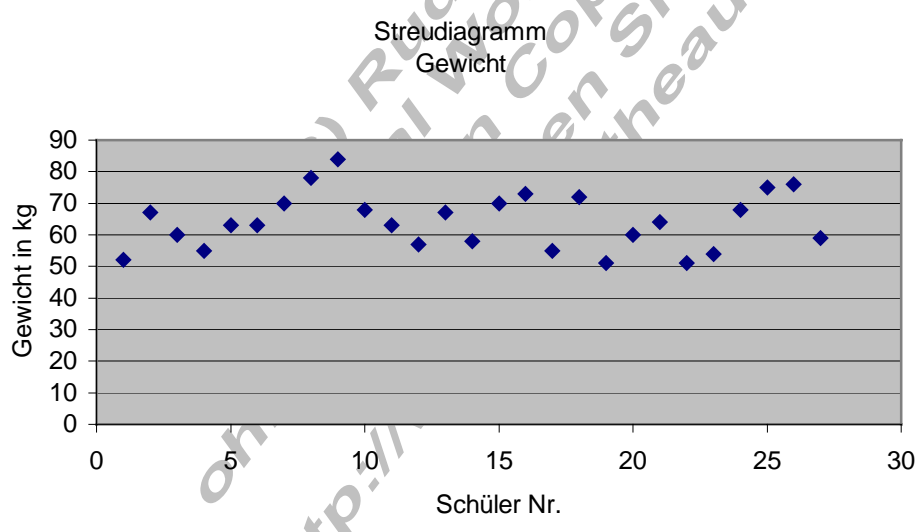

Durch die Zuordnung Schüler – Gewicht wird die Übersichtlichkeit nicht wesentlich erhöht. Es kann jedoch unmittelbar abgelesen werden, dass das Gewicht aller Schüler zwischen 40 kg und 100 kg liegt.

Eine Strichliste zur Bestimmung der Häufigkeit einer bestimmten Merkmalsausprägung macht hier so keinen Sinn.

Eine Einteilung der Merkmalsausprägungen in *Klassen* wird nun durchgeführt. Es werden 4 Klassen mit einer Klassenbreite von 10 kg gewählt, in welche die Körpergewichte eingeordnet werden.

Für das Merkmal Gewicht gibt es als Ausprägungen nun die Klassen I bis IV.

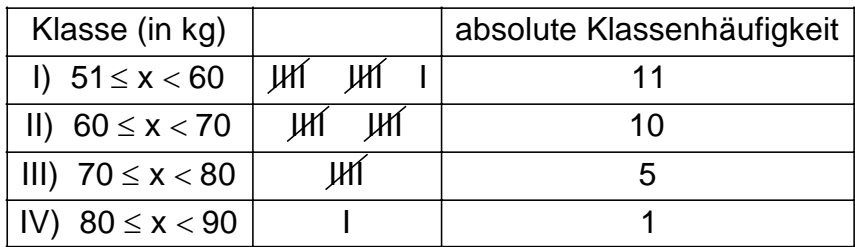

Klasseneinteilung Werden verschiedene Merkmalsausprägungen zu einer neuen Ausprägung zusammengefasst, so spricht man von einer Klasseneinteilung der Stichprobenwerte.

Die Darstellung erfolgt in einem Säulendiagramm ohne Lücken.

**Häufigkeitstabelle** 

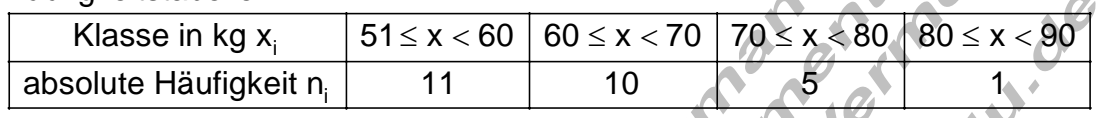

Grafische Darstellung der Häufigkeitsverteilung der Klassen.

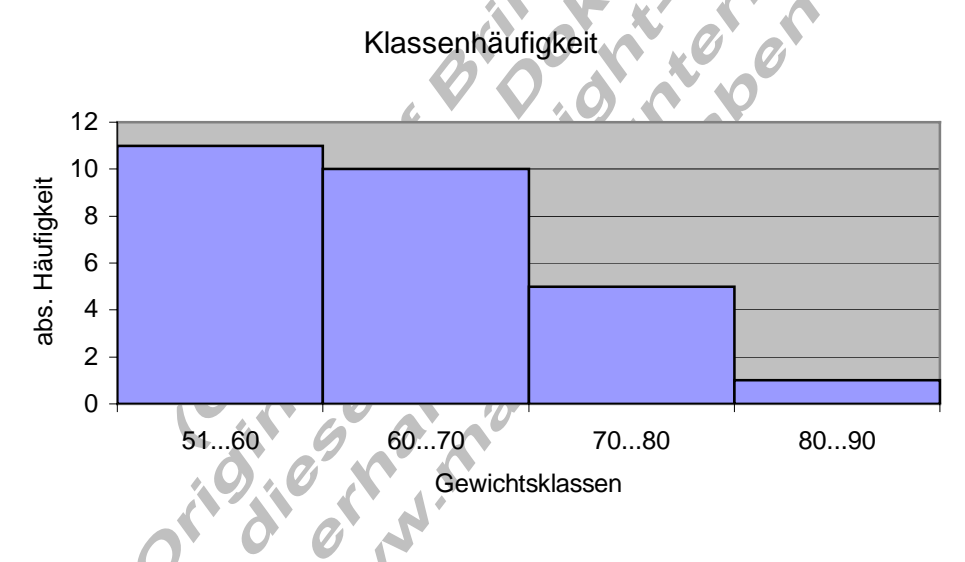

Die Klassenbreite (10 kg) wurde willkürlich festgelegt. Nun soll die Klassenbreite halbiert werden. Damit vergrößert sich die Anzahl der Klassen.

Häufigkeitstabelle

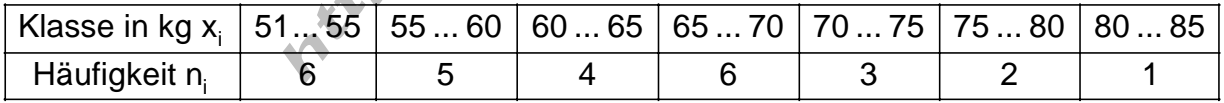

Bemerkung: 51... 55 bedeutet:  $51 \le x < 55$  (halboffenes Intervall)

#### Klassenhäufigkeit

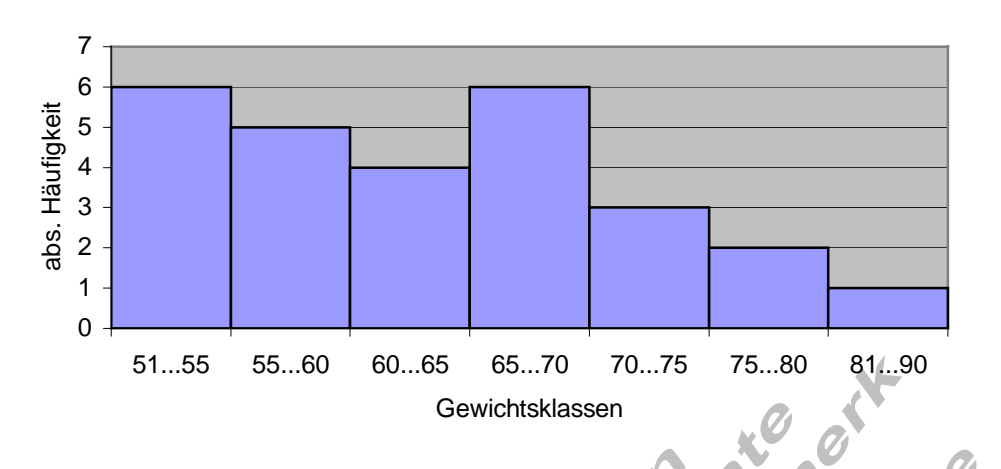

Grafiken im Vergleich:

Je geringer die Anzahl der Klassen, desto besser ist die Übersichtlichkeit. Der Informationsgehalt wird aber geringer (Hier kann manipuliert werden). Es gibt keine allgemeingültige Festlegung der Klassenbreite, deshalb muss eine sinnvolle Klassenbreite für die Häufigkeitstabelle gewählt werden. Üblich ist ein Wert zwischen 5 und 10.

#### Weitere Darstellungsarten im Säulendiagramm

Um die Unterschiede der Körpergewichte von Schülern und Schülerinnen aufzuzeigen, wird die Häufigkeitstabelle mit der Klassenbreite 10 kg nach männlich und weiblich aufgelistet.

Häufigkeitstabelle

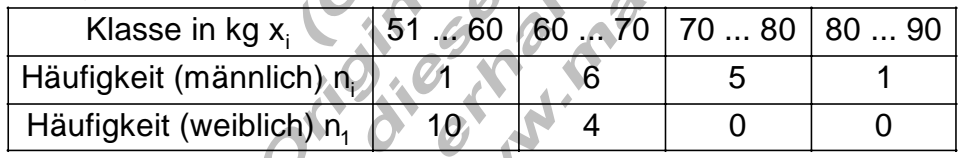

### Säulendiagramm für zwei Verteilungen

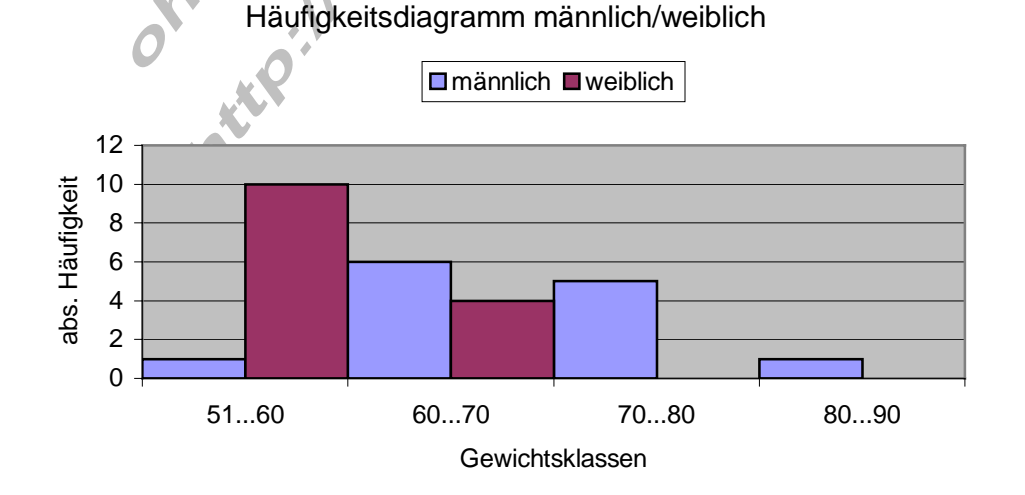

### Doppelsäulendiagramm

### Häufigkeitsverteilung männlich/weiblich

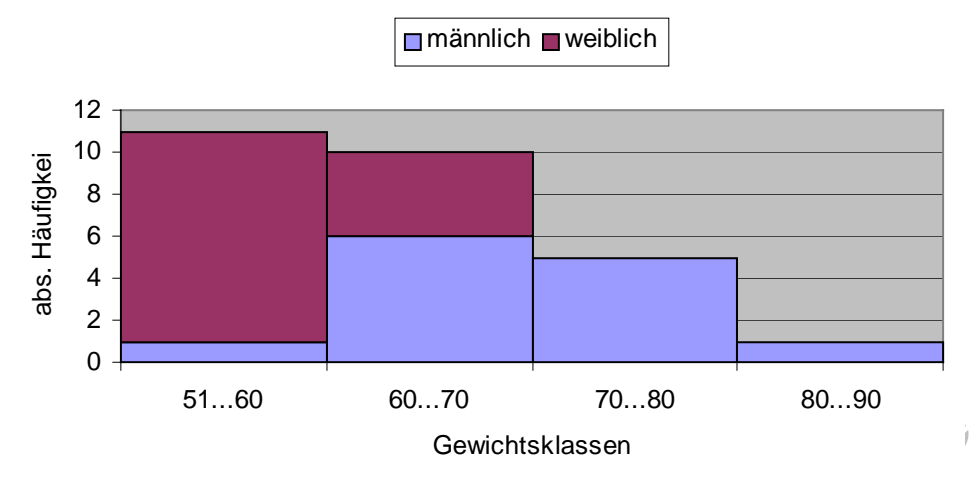

Die Körpergewichte der Schülerinnen verteilen sich nur auf die ersten beiden Klassen, während 6 von 13 Schülern ein Gewicht von mehr als 70 kg haben. Das sind  $(100:13)·6 ≈ 46%$ .

## Weiteres Beispiel zur Klasseneinteilung

In einer Klasse mit 32 Schülern misst jeder Schüler seine Pulsfrequenz. Die Erhebungsdaten werden in eine Urliste eingetragen.

Zur Bestimmung der Klassenbreite und damit der Anzahl der Klassen ist es sinnvoll, in der Urliste den kleinsten und den größten Wert zu markieren.

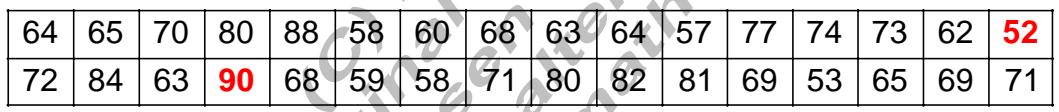

### Klassenbreite 4 ergibt 10 Klassen.

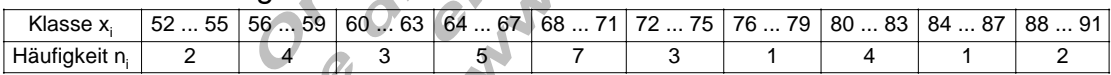

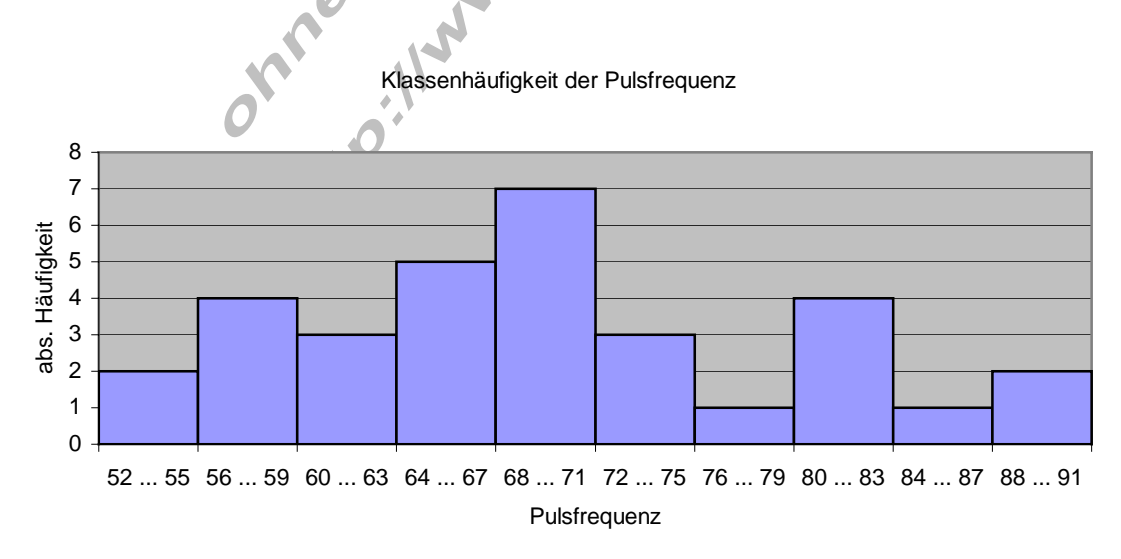

#### Klassenbreite 8 ergibt 5 Klassen.

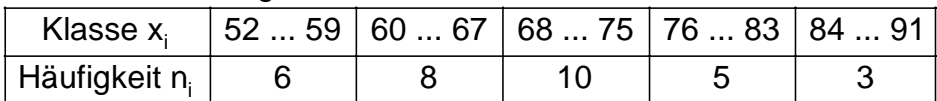

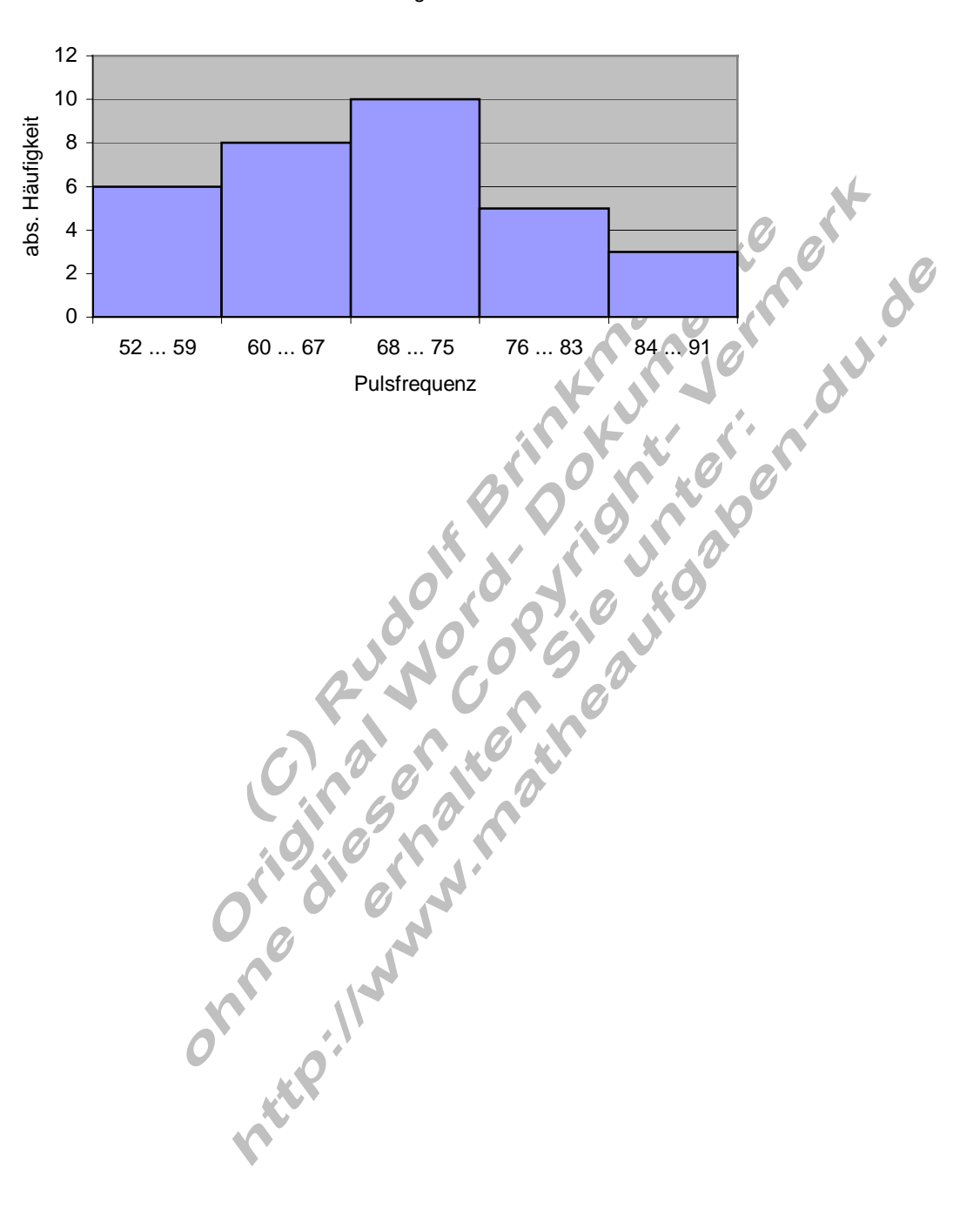

#### Klassenhäufigkeit